# VisualBizz

Die Softwarelösung für Ihren Handwerksbetrieb!

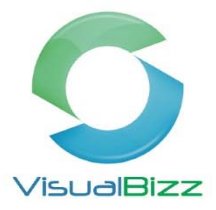

# **VisualBizz Modul‐Rechteverwaltung**

Für wen ist das Modul Rechteverwaltung interessant?

Für Alle, laut der EU‐ DSGVO\* ab 25.05.2018.

Was kann das Modul Rechteverwaltung?

- **Zugriffsberechtigungen je Benutzer und Programmteil zu vergeben**
- Keine Rechte vergeben
- Nur Leserecht
- Lese- und Schreibrecht
- Lese‐ und Löschrecht
- Lese-, Schreib- und Löschrecht (alle Rechte)

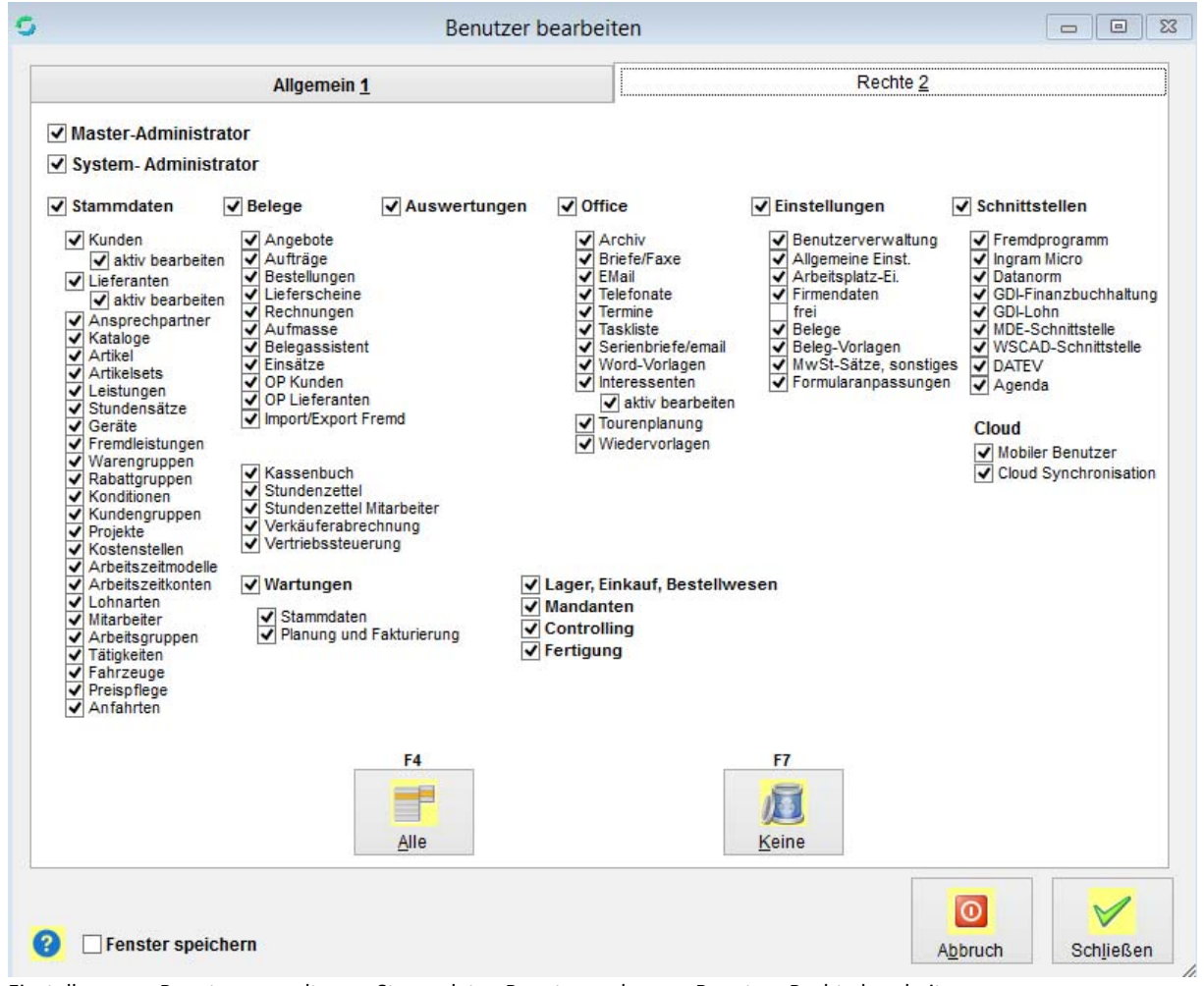

Einstellungen > Benutzerverwaltung > Stammdaten Benutzer anlegen > Benutzer‐Rechte bearbeiten

### VisualBizz H/3 - Ihre Investition in die Zukunft

VisualBizz GmbH Köppelsdorfer Straße 100 96515 Sonneberg

Fon: 03675 / 4201-3<br>Fax: 03675 / 4201-44 E-Mail: info@visualbizz.de

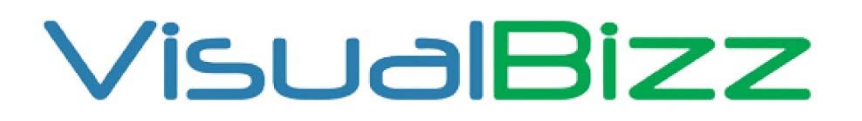

Die Softwarelösung für Ihren Handwerksbetrieb!

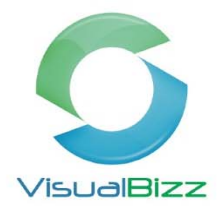

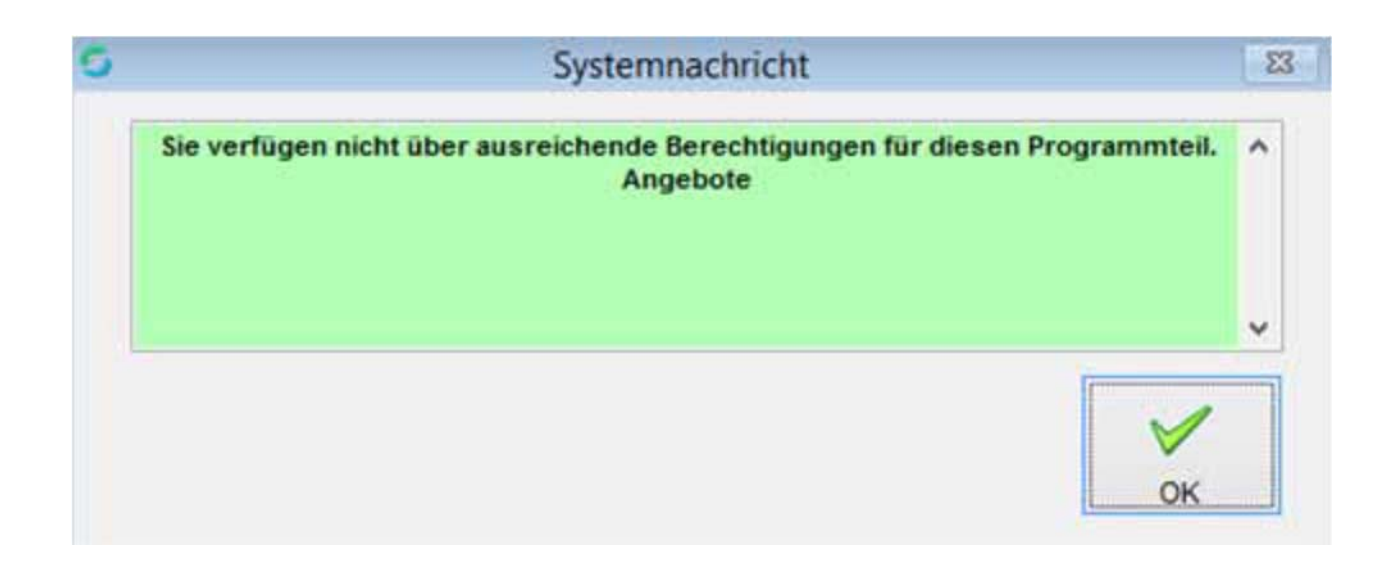

\*Datenschutz-Grundverordnung

#### VisualBizz H/3 - Ihre Investition in die Zukunft

VisualBizz GmbH Köppelsdorfer Straße 100 96515 Sonneberg

Fon: 03675 / 4201-3<br>Fax: 03675 / 4201-44 E-Mail: info@visualbizz.de

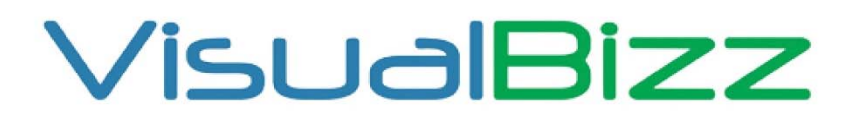

Die Softwarelösung für Ihren Handwerksbetrieb!

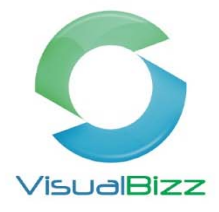

## VisualBizz H/3 - Ihre Investition in die Zukunft

VisualBizz GmbH Köppelsdorfer Straße 100 96515 Sonneberg

Fon: 03675 / 4201-3<br>Fax: 03675 / 4201-44<br>E-Mail: info@visualbizz.de

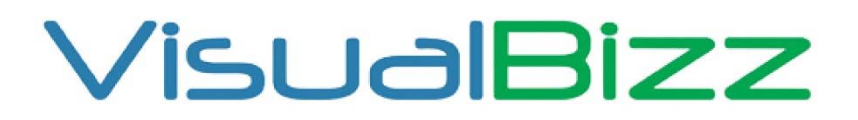

Die Softwarelösung für Ihren Handwerksbetrieb!

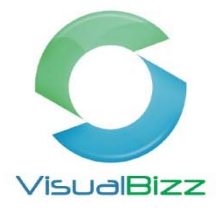

# VisualBizz H/3 - Ihre Investition in die Zukunft

VisualBizz GmbH Köppelsdorfer Straße 100 96515 Sonneberg

Fon: 03675 / 4201-3<br>Fax: 03675 / 4201-44<br>E-Mail: info@visualbizz.de